## Skriva stamtavla

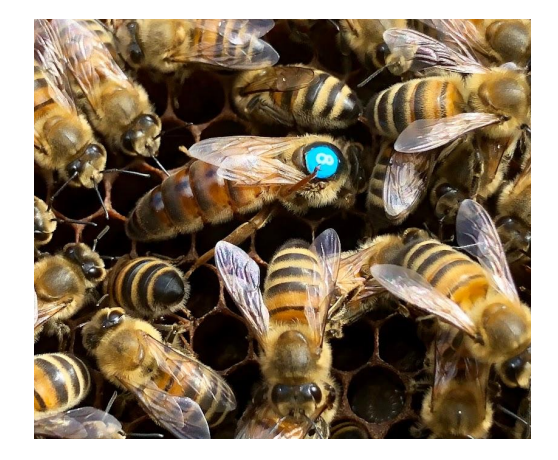

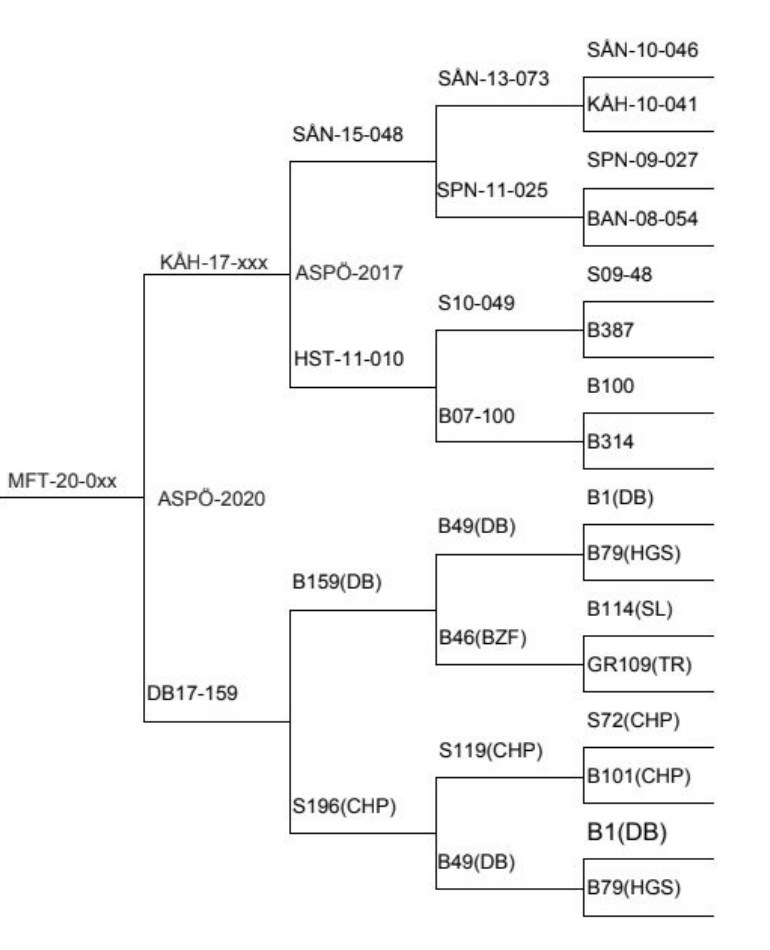

## Avel & genetik på avelsstationen

- 1. Avelsmaterialet som vi vill avla vidare på (orange ruta)
- 2. Dottern till avelsdrottningen ("drönar-drottningen") bär på en kombination av *avelsdrottningen* och de drönare som denne parats med
- 3. Arbetsbina till *drönardrottningen* får en ny avelskobination av *avelsdrottningen* och de drönare som den parades med
- 4. Däremot kommer drönarna endast bära *avelsdrottningens* gener vidare (orange ruta)

**Slutsatsen blir att drönarsamhällets drottning inte bidrar till avelslinjen eftersom den endast** 

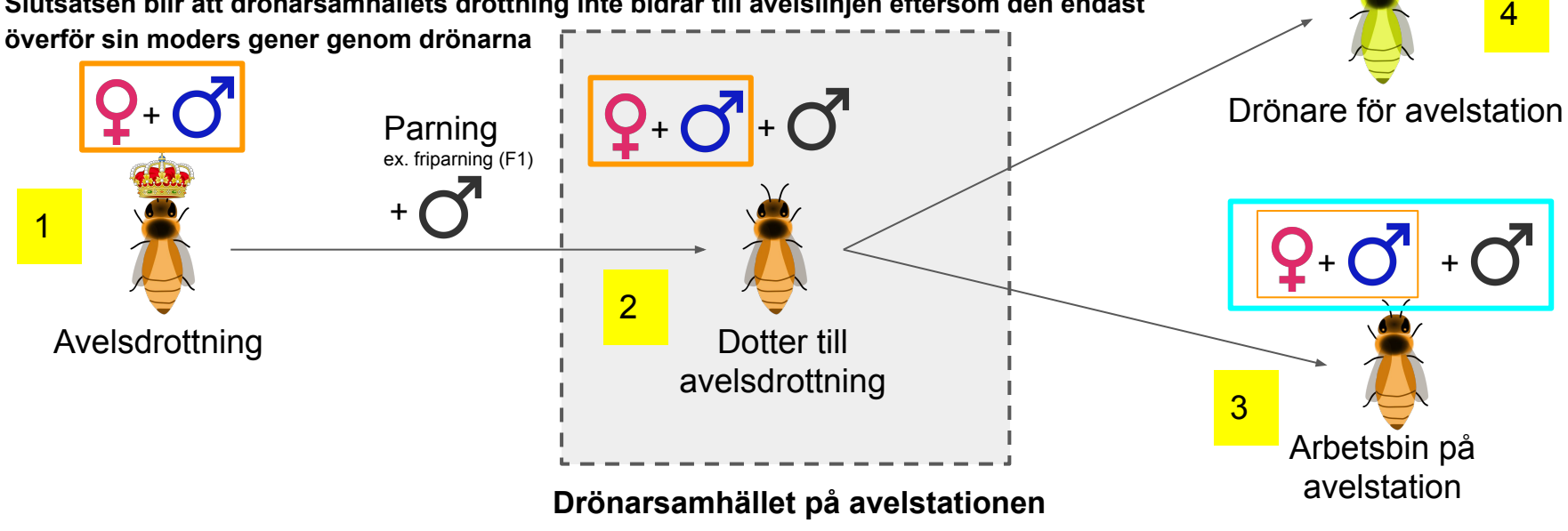

 $+$   $\bigcup$   $+$ 

## Stamtavla enligt FSB:s metod

- Stamtavlan döljer ett led i parningarna (rosa)
- Drottningen paras med drönare från de 6 kuporna på stationen

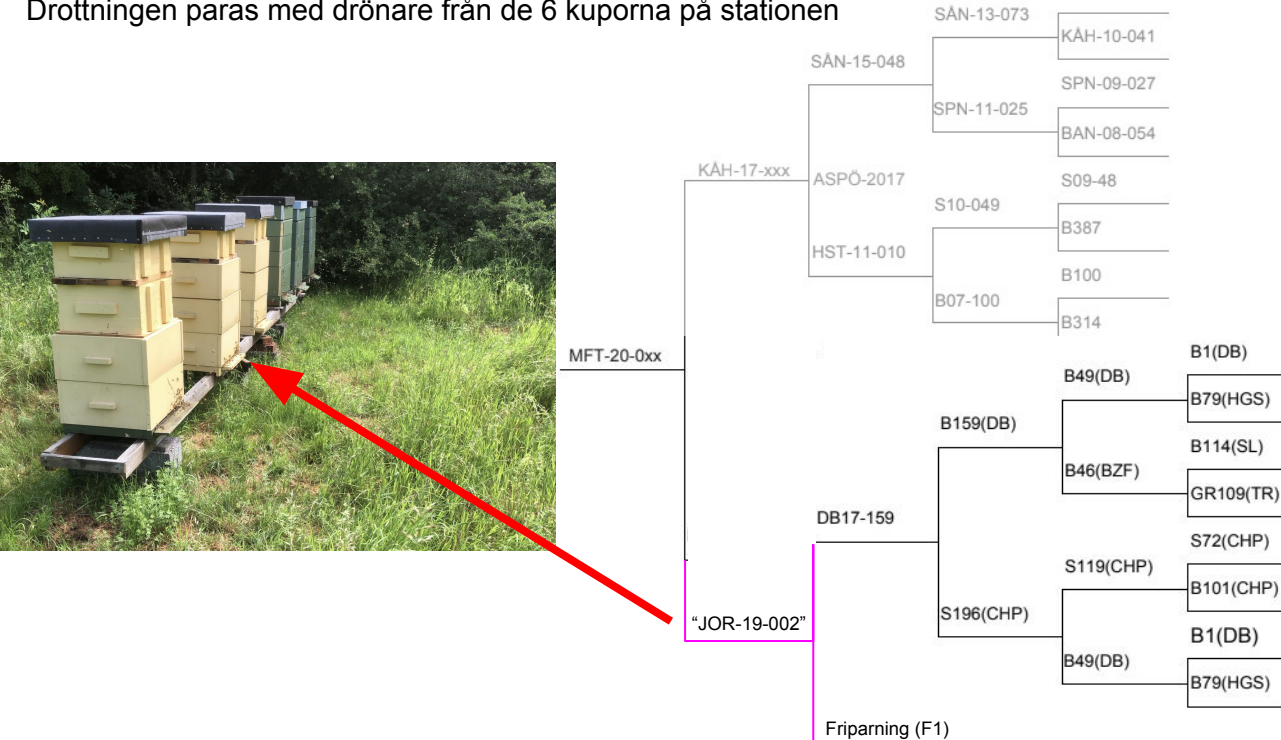

SÅN-10-046

## Stamtavla enligt FSB:s metod

- 1. Drönaren överför inte sin moderns parnings-arv, friparningen (F1:an) är således inte intressant och kan tas bort
- N-10-046 2. Eftersom drottningen paras med drönare från alla kuporna på stationen så är det omöjligt att säga att just JOR-19-002 parats med drottningen, således tas även denna del bort från stamtavlan 'N-09-027
- 3. Dessa två bort-tagningar sammanfattas genom att skriva årtalet och stationen drottningen var på (ASPÖ-2020)

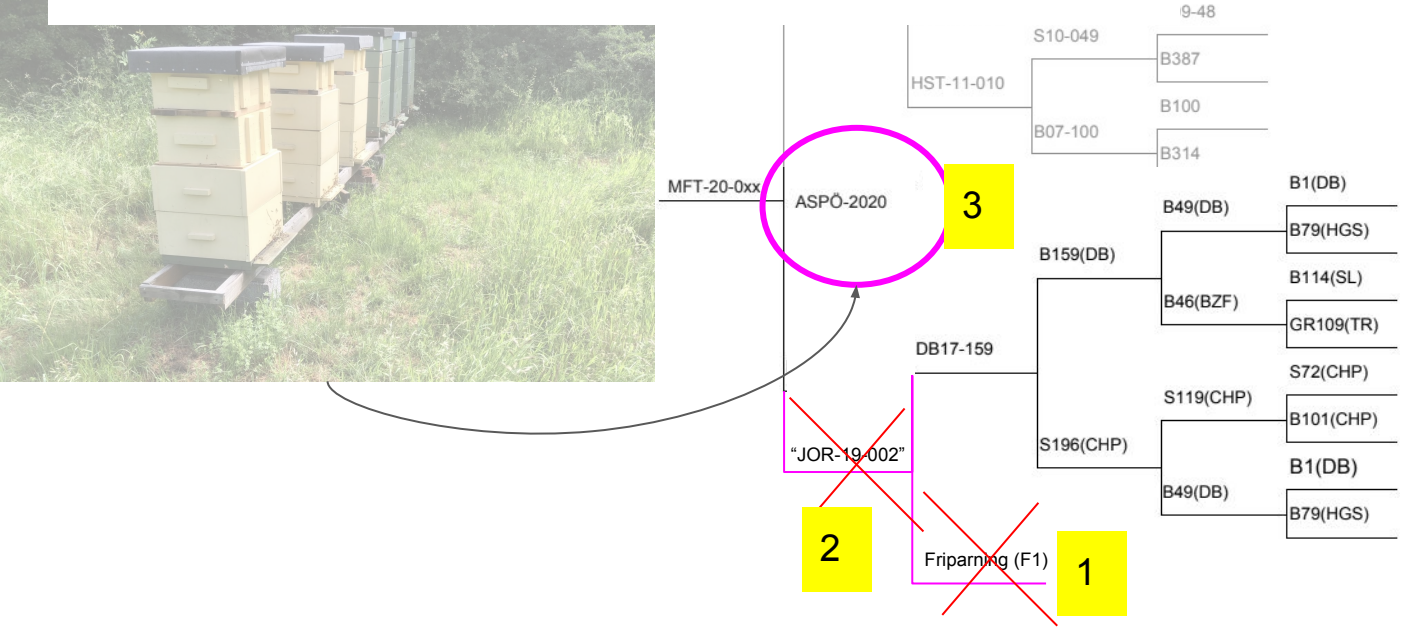

 $N-08-054$